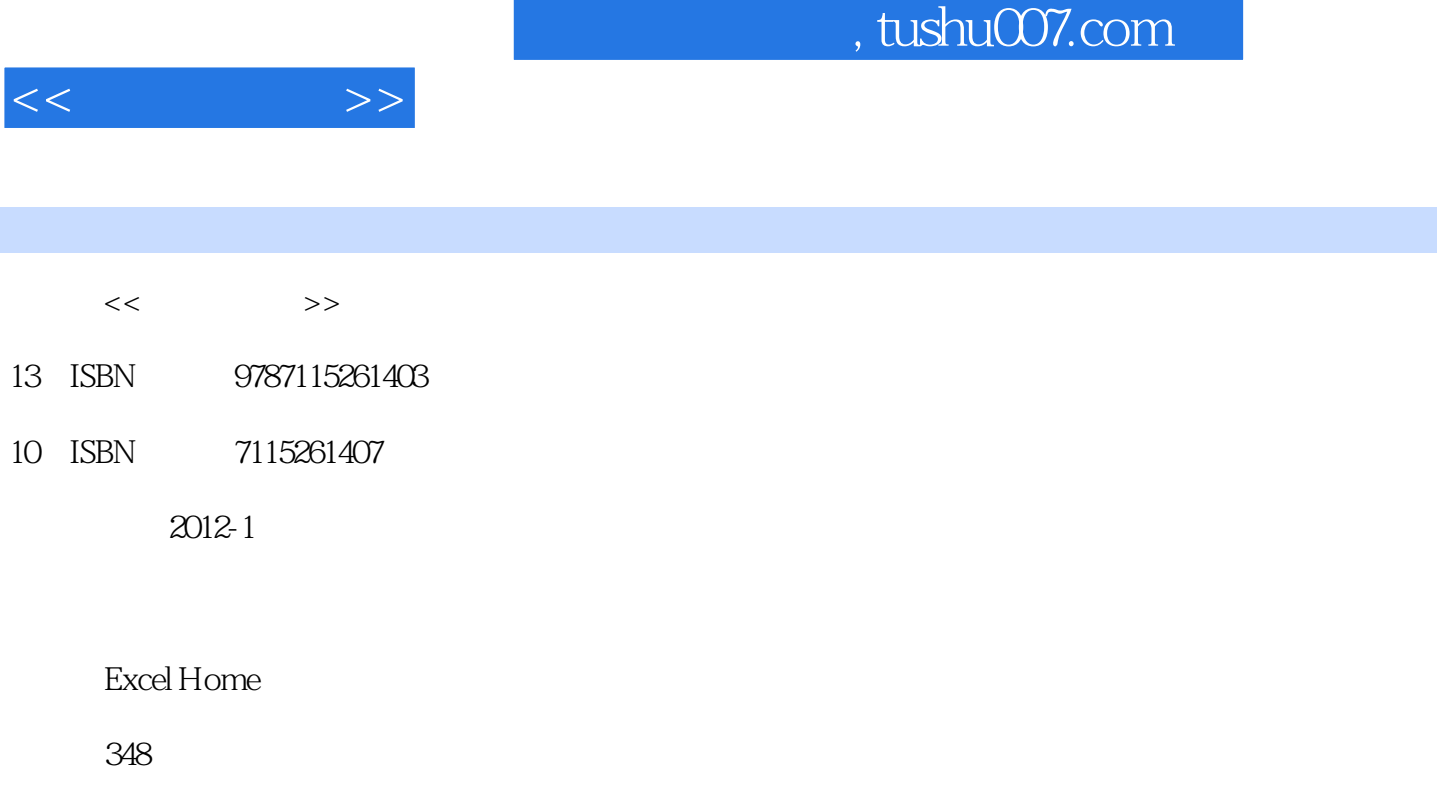

PDF

http://www.tushu007.com

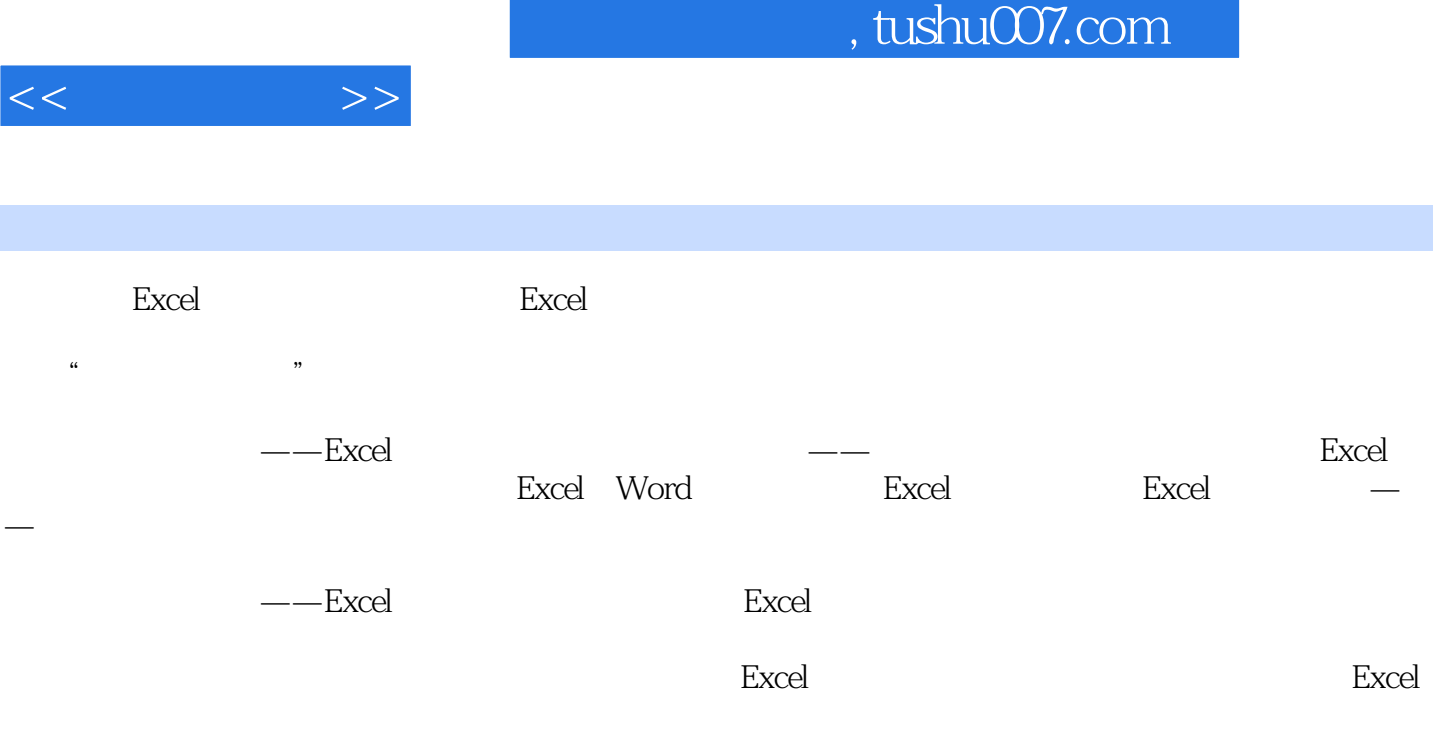

Excel  $\Box$ 

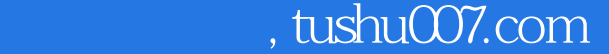

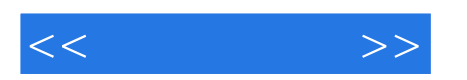

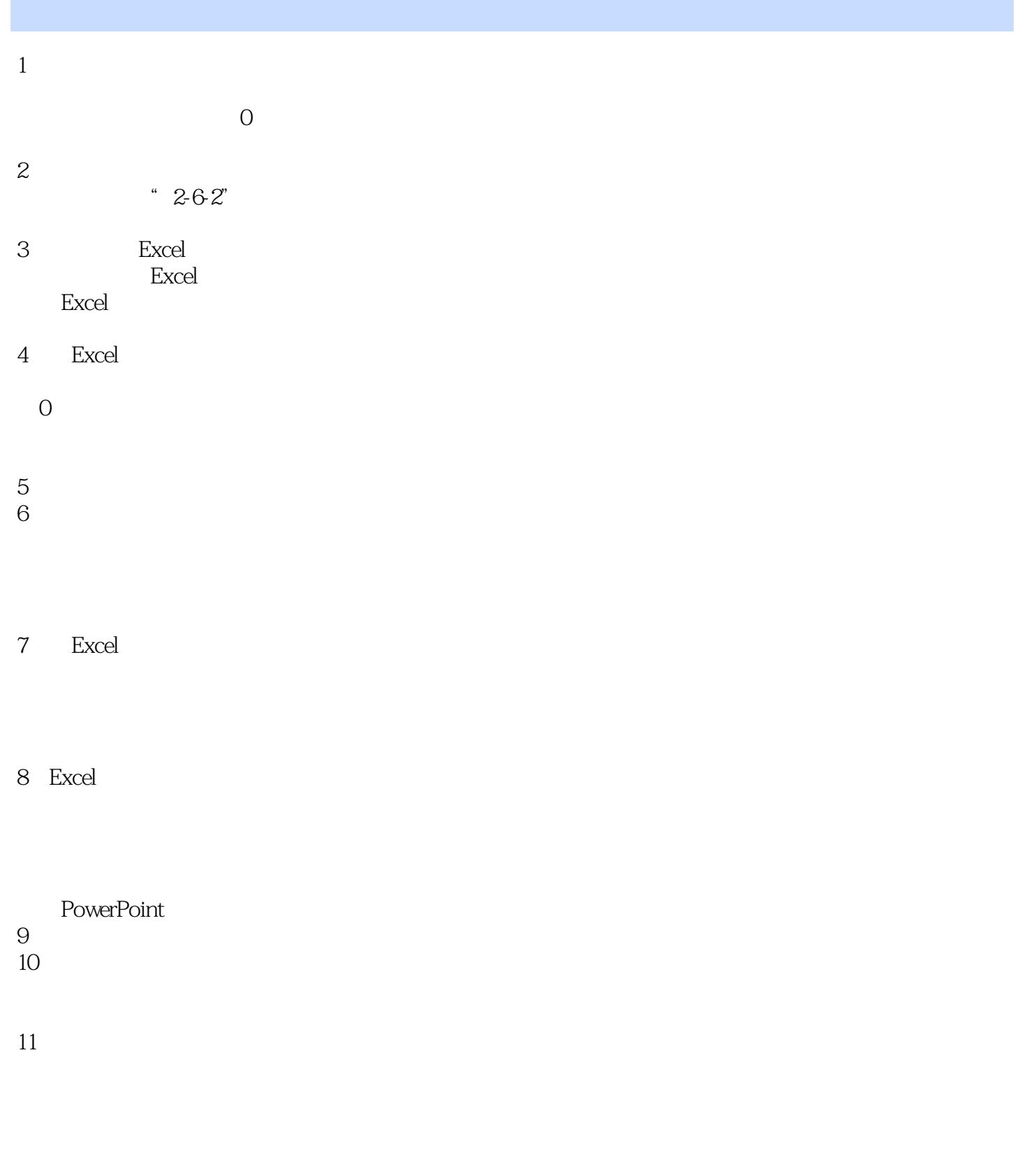

## $,$  tushu007.com

![](_page_3_Picture_76.jpeg)

![](_page_3_Picture_77.jpeg)

## DATEDIF

 $23$ 

1983

## , tushu007.com

![](_page_4_Picture_1.jpeg)

![](_page_4_Picture_34.jpeg)

28

![](_page_5_Picture_34.jpeg)

![](_page_6_Picture_28.jpeg)

![](_page_7_Picture_1.jpeg)

本站所提供下载的PDF图书仅提供预览和简介,请支持正版图书。

更多资源请访问:http://www.tushu007.com